# **Tabelle abrégée pour les calculs d'accroissement (méthode du contrôle intégral)**

Autor(en): **Nagel, J.-L.**

Objekttyp: **Article**

Zeitschrift: **Journal forestier suisse : organe de la Société Forestière Suisse**

Band (Jahr): **95 (1944)**

Heft 6

PDF erstellt am: **18.05.2024**

Persistenter Link: <https://doi.org/10.5169/seals-784886>

#### **Nutzungsbedingungen**

Die ETH-Bibliothek ist Anbieterin der digitalisierten Zeitschriften. Sie besitzt keine Urheberrechte an den Inhalten der Zeitschriften. Die Rechte liegen in der Regel bei den Herausgebern. Die auf der Plattform e-periodica veröffentlichten Dokumente stehen für nicht-kommerzielle Zwecke in Lehre und Forschung sowie für die private Nutzung frei zur Verfügung. Einzelne Dateien oder Ausdrucke aus diesem Angebot können zusammen mit diesen Nutzungsbedingungen und den korrekten Herkunftsbezeichnungen weitergegeben werden.

Das Veröffentlichen von Bildern in Print- und Online-Publikationen ist nur mit vorheriger Genehmigung der Rechteinhaber erlaubt. Die systematische Speicherung von Teilen des elektronischen Angebots auf anderen Servern bedarf ebenfalls des schriftlichen Einverständnisses der Rechteinhaber.

#### **Haftungsausschluss**

Alle Angaben erfolgen ohne Gewähr für Vollständigkeit oder Richtigkeit. Es wird keine Haftung übernommen für Schäden durch die Verwendung von Informationen aus diesem Online-Angebot oder durch das Fehlen von Informationen. Dies gilt auch für Inhalte Dritter, die über dieses Angebot zugänglich sind.

Ein Dienst der ETH-Bibliothek ETH Zürich, Rämistrasse 101, 8092 Zürich, Schweiz, www.library.ethz.ch

### **http://www.e-periodica.ch**

Une installation similaire est actuellement en fonction en Valais. De toute évidence, le téléférique Maître & Girardin est appelé à un bel avenir, et mérite fort toute notre attention. Voilà près de deux ans qu'il fonctionne dans la région du Clos du Doubs, que les jeunes invenfont leurs essais et leurs mises au point dans la grande solitude de cette belle rivière. Il est maintenant grand temps de sortir <sup>à</sup> la lumière le fruit de ces années de patientes recherches et de constants efforts. L'affaire est maintenant bien au point, et nous croyons faire œuvre utile en la divulguant à tous les milieux de notre économie forestière. P.-E. Farron, ingénieur forestier.

## Tabelle abrégée pour les calculs d'accroissement (Méthode du Contrôle intégral)

La plus grande partie des inspecteurs d'arrondissement se seront certainement demandé, au moins une fois ou l'autre dans leur carrière forestière, comment ils pourraient acquérir des connaissances plus précises sur l'accroissement des forêts dont ils ont la gérance, de manière à pouvoir fixer d'une manière toujours plus exacte la possibilité ou, tout au moins, <sup>à</sup> pouvoir contrôler l'effet des coupes sur l'état de la forêt et son évolution.

Pendant bien des années, on s'est borné à faire les calculs d'acd'accroissement de la manière la plus simple (en sylves ou mètres cubes), d'après la formule connue :

 $MF + E - MI = accroissement total.$ 

Ce chiffre est trop peu exact, puisqu'il ne tient nullement compte du passage à la futaie, donnée qui peut varier dans une mesure dérable, suivant les divisions : nulle dans les parties de gros bois, très forte dans les jeunes peuplements.

Une première approximation est obtenue, en faisant le même calcul que ci-dessus, pour le nombre de tiges

MF (tiges) + E (tiges) — MI (tiges) = passage à la futaie.

Il suffit d'appliquer <sup>à</sup> ce nombre d'arbres le cube unitaire de la catégorie inférieure (20 dans la méthode du Contrôle) pour obtenir le volume de ce passage. Ce chiffre est toujours exact avec les courtes périodes de 7 à. 8 ans et l'espacement des catégories de 5 en 5 cm. Il suffit de soustraire la valeur du passage <sup>à</sup> la futaie de l'accroissement total, pour obtenir l'accroissement du matériel initial, ce qui est une première approximation.

N'importe qui peut se livrer <sup>à</sup> ce calcul sans difficultés aucune. Il n'en est pas de même du calcul plus détaillé de l'accroissement par classe de diamètre, que nous allons examiner.

Bien des forestiers se sont certainement laissés rebuter, comme nous l'avons été au début, par l'apparente complication de la tabelle Gurnaud-Biolley.

Nous entendons encore le ton de commisération avec lequel notre maître de stage nous a répondu, lorsque nous l'informions de notre intention de faire ce calcul détaillé pour quelques divisions du plan d'aménagement d'examen.

« Mais, mon pauvre garçon, vous n'y comprenez rien. »

Malgré ce peu d'encouragement, nous avons tenu bon et avons ensuite, dans un arrondissement, fait quelques essais timides pour taines divisions et forêts typiques.

Arrivé au Val de Travers, dans un arrondissement qui comptait deux forêts où est appliqué le contrôle intégral (Boveresse et Couvet), nous avons pu et dû étudier à fond cette question. Ces travaux se sont révélés si intéressants, que nous désirerions faire profiter les collègues des expériences faites.

Nous avons toutefois été frappé par le fait que la tabelle Gurnaud-Biolley offre une complication, plus apparente que réelle, mais que, d'autre part, certains chiffres ne peuvent être contrôlés qu'en les faisant à double. (Notamment ceux de la colonne 7, où une erreur dans sation du barème ne peut être trouvée facilement.)

Appelé à faire la  $8^{\text{me}}$  révision de l'aménagement des forêts communales de Boveresse, nous nous sommes demandé s'il n'était pas possible, tout en obtenant les mêmes données, de trouver une tabelle plus simple, réclamant moins de temps, et donnant les mêmes garanties, ou mieux, au point de vue exactitude.

Nous vous soumettons ci-dessous les indications nécessaires, puis les deux tabelles pour la même division et la même période.

Nous n'entendons pas revenir sur la théorie de Gurnaud-Biolley, qui est censée être connue de tous, et que chacun peut étudier dans les ouvrages de Biolley et de W. Borel.

Rappelons seulement les données indispensables pour ce calcul :

- 1° Deux ou plusieurs inventaires établis avec le même tarif et sur la même surface.
- 2° Le contrôle des arbres abattus entre deux inventaires établis avec le même tarif.
- 3° Des périodes dont la longueur ne dépasse pas 7 à 8 ans, ou 10 ans en montagne.
- 4° Si possible la possession d'un barème qui facilite grandement le travail.
- 5° Les indications que nous donnons se rapportent à un espacement des catégories de 5 en 5 cm. Le calcul ne serait peut-être plus le même avec un espacement plus petit, de 2 en- 2 cm. ou des périodes plus longues.

Nous donnons ci-joint, vis-à-vis l'une de l'autre : en B) l'ancienne tabelle Biolley et en N) la nouvelle tabelle que nous vous proposons. Elles se rapportent à la division I,  $8^{\text{me}}$  période.

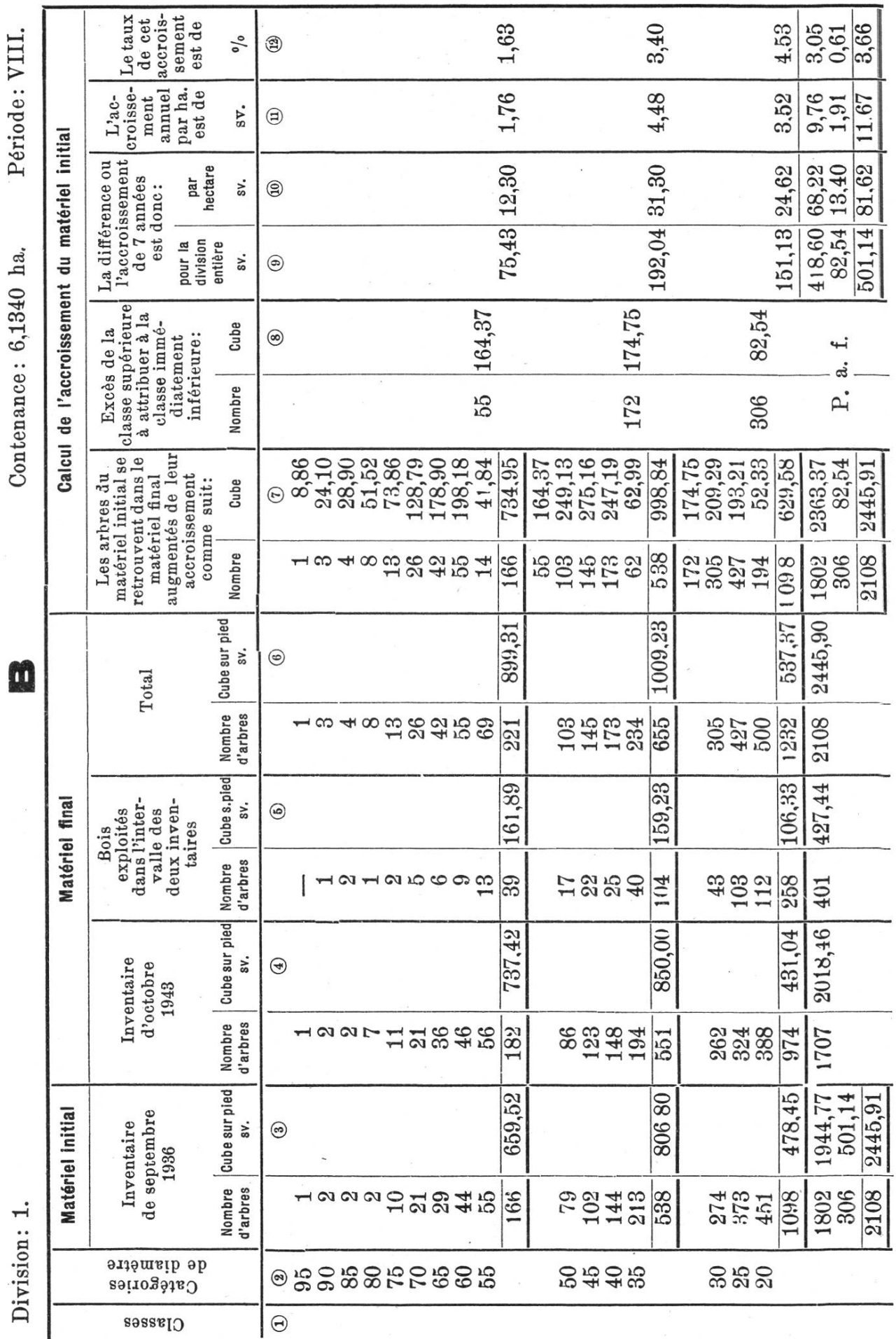

134

 $\overline{\phantom{0}}$ L.

Contenance: 6.1340 ha.

Division 1

O

Calcul d'accroissement par classe de grosseur.

Division 1.

 $\overline{\phantom{a}}$ 

Surface: 6,1340 ha.

Période VIII.

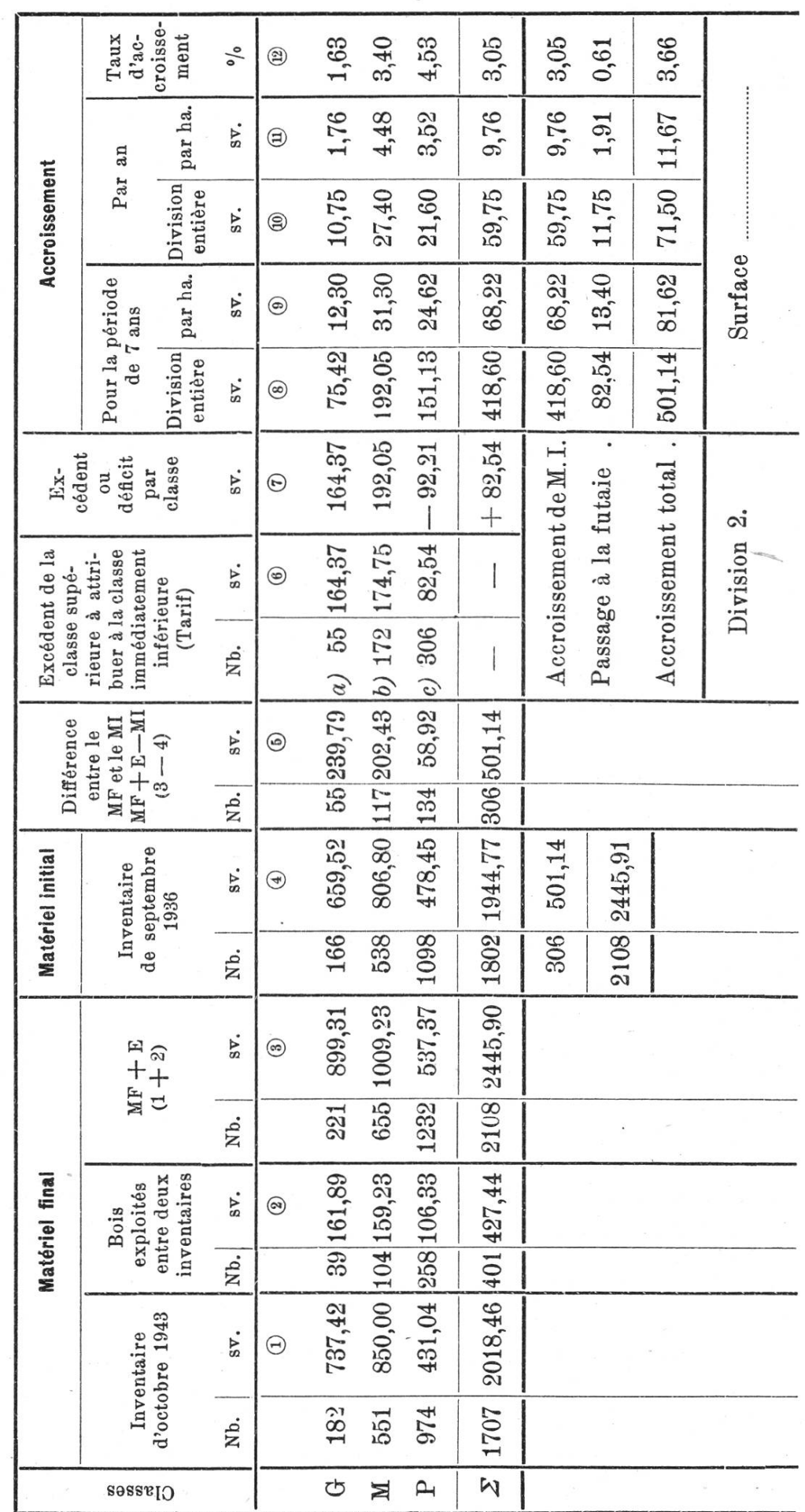

Nous verrons, tout d'abord, que la tabelle N) prend beaucoup moins de place et n'exige qu'un minimum de calculs ou de reports. Il n'est plus nécessaire, comme dans la tabelle B) de relever toutes les catégories pour les deux inventaires, les arbres exploités, de noter le cube de ces derniers par catégorie et, enfin, de reporter au tarif les cubes des lonnes 7 et 8. C'est en effet là, l'expérience nous l'a appris, que se font les erreurs, très difficiles à déceler rapidement.

Dans la tabelle nouvelle, plus que quelques additions ou soustractions, qu'il est facile de vérifier par addition croisée, et trois chiffres seulement à sortir du barème. Toutes les autres données se trouvent dans les registres d'aménagement.

Nous avons, ici et là, modifié l'une ou l'autre des rubriques, changé leur succession et, surtout, ajouté une colonne nouvelle.

Il est avantageux de faire (comme d'ailleurs pour la tabelle Biolley) d'abord le calcul avec les nombres de tiges.

1° Tiges :

 $\mathcal{P}$ 

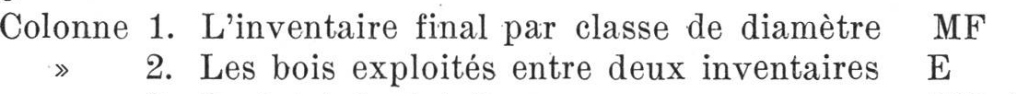

3. Le total de  $1 + 2$  MF + E  $\mathcal{D}$ 

4. L'inventaire initial MI

5. L'accroissement global  $(3-4)$ , c'est-à-dire l'accroissement du matériel initial + le passage d'une classe à la suivante. Cette différence peut être positive ou négative pour une classe. Elle est malement positive.

Colonne 6. C'est la même colonne que dans la tabelle Biolley (7). Dans cette colonne 6, figurent : pour la classe des GB, le chiffre de la colonne 5; pour les BM, les chiffres additionnés des GB et des BM  $(55 + 117 = 172)$ ; pour les PB, le total des différences  $(55 + 117 + 172)$  $134 = 306$ , c'est-à-dire le chiffre total des tiges de la colonne 5.

Il est logique de faire les vérifications suivantes avant de pousser plus loin, pour le nombre de tiges :

> Colonne  $1 +$  colonne  $2 =$  colonne 3. Colonne 3 — colonne 4 = colonne 5.<br>Total colonne 5 = dernière li  $=$  dernière ligne colonne 6.

2° Cubes :

On remplit les colonnes <sup>1</sup> à <sup>5</sup> avec les chiffres correspondants par classes de diamètres, chiffres sortis des inventaires ou des contrôles des exploitations.

Mêmes vérifications que pour les nombres de tiges :

Colonne  $1 +$  colonne  $2 =$  colonne 3.

Colonne  $3$  — colonne  $4$  = colonne 5.

Colonne 6. En regard de la lettre a) figure le nombre de tiges de la catégorie 55, ayant passé des M aux GB; le cube correspondant est obtenu en multipliant le nombre de tiges par le cube au tarif de la catégorie 55 (barème); sous b), le nombre de tiges de la catégorie 35

qui ont passé des PB aux BM; le cube se lit dans le barème pour cette catégorie; sous c), on procède de même pour les tiges de 20 qui ont passé à la futaie.

Ce dernier chiffre est le passage <sup>à</sup> la futaie de la tabelle Biolley et correspond au chiffre total de la colonne 7.

Colonne 7. Cette rubrique est nouvelle et nous donne les excédents ou déficits par classe. Les chiffres peuvent être positifs ou négatifs pour les classes des BM et des PB; nous n'avons pas trouvé de chiffres négatifs pour les GB <sup>à</sup> Boveresse, mais la chose n'est pas impossible.

Pour les GB, figure dans cette colonne le même chiffre que dans la colonne <sup>6</sup> (cube) (164,37); pour les BM, la différence entre le chiffre des BM et celui des GB  $(174,75 \text{---} 164,37 \text{---} 10,38)$  (différence positive); pour les PB, la différence entre le chiffre des PB et celui des BM  $(+82.54 - 164.37 = -92.21,$  différence négative).

Le total de ces trois chiffres nous donne le passage <sup>à</sup> la futaie (82,54).

Colonne 8. C'est la différence entre les colonnes 5 et 7. Comme les chiffres de la colonne 7 peuvent être négatifs, nous aurons souvent, pour les BM et les PB, des additions au lieu de soustractions :<br>PB  $(58,92 + 92,21 = 151,13)$ . BM  $(202,43 - 10,38 = 19)$ 

BM  $(202, 43 - 10, 38 = 192,05)$ .

Colonnes 9 à 12. N'offrent aucune difficulté spéciale. Nous avons simplement ajouté la colonne 10, qui est utile pour le calcul du taux d'accroissement.

Vérifications (Cubes) :

Total colonne  $7 =$  dernière ligne colonne 6.

Total colonne 8 (accroissement total) = total colonne 5.

Colonne  $4 + \text{total}$  colonne  $8 = \text{colonne } 3$ .

Nous avons expérimenté ce nouveau mode de calcul en opérant une quarantaine de vérifications; elles ont été faites en prenant les données de calculs précédemment établis pour cette même forêt de Bove-Dans tous les cas, la concordance a été parfaite. Nous avons même, par notre nouvelle méthode de calcul, retrouvé une erreur qui avait échappé dans la formule Biolley. A l'exception de la colonne 6, tous les chiffres peuvent être vérifiés par additions, ou soustractions croisées.

Nous ne saurions mieux faire qu'en engageant nos collègues à tenter quelques essais, tout d'abord pour quelques divisions typiques de leur arrondissement.

Nous mettrons volontiers à la disposition de ceux que la chose pourrait intéresser, des échantillons de notre tabelle ronéographiée, et prions ceux qui auraient expérimenté notre nouvelle tabelle de nous faire part de leurs observations ou propositions de modifications tuelles, car nous n'avons pas la présomption d'avoir fait du premier coup une tabelle parfaite.

Couvet, le 18 avril 1944.  $J.-L. \textit{Naged.}$